CS 267: Automated Verification

Lectures 14, 15: Alloy Analyzer

Instructor: Tevfik Bultan

# Alloy: A Modeling Language

- Alloy is a formal modeling language
- Alloy has formal syntax and semantics
- Alloy specifications are written in ASCII
  - There is also a visual representation (similar to UML class diagrams and entity-relationship diagrams) but the visual representation does not have the expressiveness of the whole language
- Alloy has a verification tool called Alloy Analyzer which can be used to automatically analyze properties of Alloy models

# Alloy: A Modeling Language

- Alloy targets formal specification of object oriented data models
- It can be used for data modeling in general
  - It is good at specifying classes objects, the associations among them, and constraints on those associations
- It is most similar to UML class diagrams combined with OCL (Object Constraint Language)
  - However, it has a simpler and cleaner semantics than UML/OCL and it is also supported by a verification tool (Alloy Analyzer)

# Alloy Analyzer

- Alloy Analyzer is a verification tool that analyzes Alloy specifications
- It uses bounded verification
  - It limits the number of objects in each class to a fixed number and checks assertions about the specification within that bound
- It uses a SAT-solver to answer verification queries
  - It converts verification queries to satisfiability of Boolean logic formulas and calls a SAT solver to answer them

# Alloy and Alloy Analyzer

- Alloy and Alloy Analyzer were developed by Daniel Jackson's group at MIT
- References
  - "Alloy: A Lightweight Object Modeling Notation"
     Daniel Jackson, ACM Transactions on Software Engineering and Methodology (TOSEM), Volume 11, Issue 2 (April 2002), pp. 256-290.
  - "Software Abstractions: Logic, Language and Analysis" by Daniel Jackson. MIT Press, 2006.
- Unfortunately, the TOSEM paper is based on the old syntax of Alloy
  - The syntax of the Alloy language is different in the more recent versions of the tool
  - Documentation about the current version of Alloy is available here: http://alloy.mit.edu/
  - My slides are based on the following tutorial http://alloy.mit.edu/alloy/tutorials/online

# An Alloy Object Model for a Family Tree

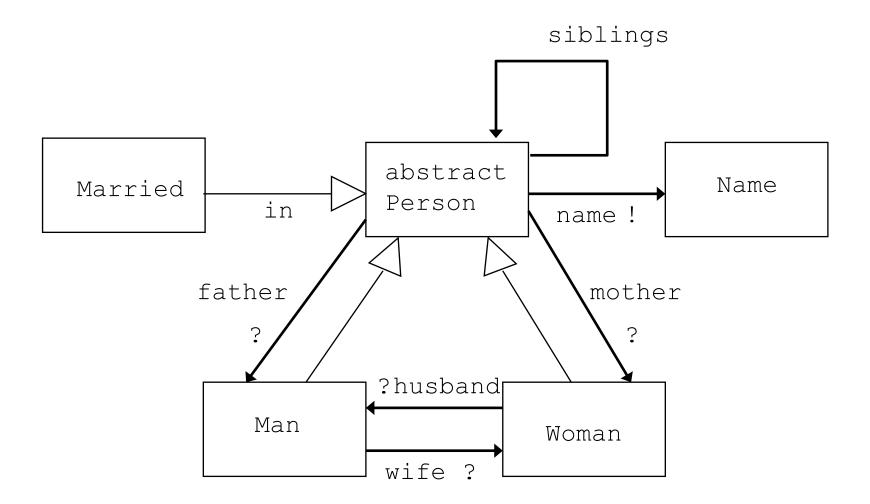

# **Basics of Alloy Semantics**

- Each box denotes a set of objects (atoms)
  - Corresponds to an object class in UML/OCL
  - In Alloy these are called signatures
- An object is an abstract, atomic and unchanging entity
- The state of the model is determined by
  - the relationships among objects and
  - the membership of objects in sets
  - these can change in time

# Subclasses are subsets

- An arrow with unfilled head denotes a subset
  - Man, Woman, Married are subsets of Person
  - This corresponds to sub-classes in UML/OCL
- The keyword **extends** indicates disjoint subsets
  - This is the default, if a subset is not labeled, then it is assumed to extend
  - Man and Woman are disjoint sets (their intersection is empty)
    - There is no Person who is a Woman and a Man
- The keyword in indicates subsets, not necessarily disjoint from each other (or other subsets that extend)
  - Married and Man are not disjoint
  - Married and Woman are not disjoint

- In Alloy sets of atoms such as Man, Woman, Married, Person are called signatures
  - Signatures correspond to object classes
- A signature that is not subset of another signature is a top-level signature
- Top-level signatures are implicitly disjoint
  - Person and Name are top-level signatures
    - They represent disjoint sets of objects
- Extensions of a signature are also disjoint
  - Man and Woman are disjoint sets
- An abstract signature has no elements except those belonging to its extensions
  - There is no Person who is not a Man or a Woman

# **Class associations are relations**

- Arrows with a small filled arrow head denote relations
- For example, name is a relation that maps Person to Name
- Relations are expressed as fields of signatures
  - These correspond to associations in UML-OCL
  - They express relations between object classes

# Multiplicity

- Markings at the ends of relation arrows denote the multiplicity constraints
  - \* means zero or more (default, keyword set)
  - ? means zero or one (keyword lone)
  - ! means exactly one (keyword one)
  - + means one or more (keyword some)
  - If there is no marking, the multiplicity is \*
- name maps each Person to exactly one Name (based on the mark at the Name end of the arrow denoting the name relationship)
- name maps zero or more members of Person to each Name (based on the omission of the mark at the Person end)

# **Textual Representation**

- Alloy is a textual language
  - The graphical notation is just a useful way of visualizing the specifications but it is not how you write an Alloy model
- The textual representation represents the Alloy model completely
  - i.e., the graphical representation is redundant, it can be used to visualize a model but it is not used to specify a model

# Alloy Object Model for a Family Tree

```
module language/Family
sig Name { }
abstract sig Person {
  name: one Name,
  siblings: Person,
  father: lone Man,
  mother: lone Woman
  }
sig Man extends Person {
  wife: lone Woman
sig Woman extends Person {
  husband: lone Man
sig Married in Person {
  }
```

- Textual representation starts with **sig** declarations defining the signatures (sets of atoms)
  - You can think of signatures as object classes, each signature represents a set of objects
- Multiplicity:
  - set zero or more
  - one exactly one
  - lone zero or one
  - some one or more
- extends and in are used to denote which signature is subset of which other signature
  - Corresponding to arrow with unfilled head  $\angle$
  - **extends** denotes disjoint subsets

| sig A { }                                                                                                    |                               |
|----------------------------------------------------------------------------------------------------|-------------------------------|
| set of atoms A                                                                                                    |                               |
| <pre>sig A { } sig B { } disjoint sets A and B. As an Alloy expression we can write (Alloy expressions are discussed in later slides)</pre> | intersection                  |
| sig A, B { } same as above subset                                                                                                    |                               |
| <pre>sig B extends A {} set B is a subset of A. As an Alloy epxression: B in A</pre>                                                        |                               |
| <pre>sig B extends A {} sig C extends A {} B and C are disjoint subsets of A: B in A &amp;&amp; C in A</pre>                                | gical and<br>↓<br>&& no B & C |
| <pre>sig B, C extends A { }   same as above</pre>                                                                                           |                               |

```
abstract sig A {}
sig B extends A {}
sig C extends A {}
A partitioned by disjoint subsets B and C: no B & C & A = (B + C)
```

```
sig B in A {}
B is a subset of A, not necessarily disjoint from any other set
```

```
sig C in A + B {}
  C is a subset of the union of A and B: C in A + B
one sig A {}
lone sig B {}
```

```
some sig C { }
A is a singleton set
B is a singleton or empty
C is a non-empty set
```

# **Fields are Relations**

- The fields define relations among the signatures
  - Similar to a field in an object class that establishes a relation between objects of two classes
  - Similar to associations in UML/OCL
- Visual representation of a field is an arrow with a small filled arrow head

## **Fields Are Relations**

```
sig A {f: e}
```

f is a binary relation with domain A and range given by expression e each element of A is associated with exactly one element from e (i.e., the default cardinality is one) all a: A | a.f: one e

sig A {

- f1: one e1,
  f2: lone e2,
- f3: some e3,

```
f4: set e4
```

}

Multiplicities correspond to the following constraint, where m could be

```
one, lone, some, or set
all a: A | a.f : m e
```

### **Fields**

**sig** A {f, g: e}

two fields with the same constraint

```
sig A {f: e1 m -> n e2}
```

a field can declare a ternary relation, each tuple in the relation f has three elements (one from A, one from e1 and one from e2), m and n denote the cardinalities of the sets

all a:  $A \mid a.f : e1 m \rightarrow n e2$ 

```
sig AdressBook {
    names: set Name,
    addrs: names -> Addr
  }
  In definition of one field you can use another field defined earlier
    (these are called dependent fields)
```

(all b: AddressBook | b.addrs: b.names -> Addr)

# Alloy Object Model for a Family Tree

```
module language/Family
sig Name { }
abstract sig Person {
  name: one Name,
  siblings: Person,
  father: lone Man,
  mother: lone Woman
sig Man extends Person {
  wife: lone Woman
sig Woman extends Person {
  husband: lone Man
sig Married extends Person {
                               transitive closure
fact {
  no p: Person | p in p.^ (mother + father)
  wife = ~husband
}
         transpose
```

### Facts

- After the signatures and their fields, facts are used to express constraints that are assumed to always hold
- Facts are not assertions, they are constraints that restrict the model
  - Facts are part of our specification of the system
  - Any configuration that is an instance of the specification has to satisfy all the facts

#### Facts

```
fact \{ F \}
```

```
fact f { F }
```

Facts can be written as separate paragraphs and can be named.

#### **Sig** A { ... } { F }

Facts about a signature can be written immediately after the signature

Signature facts are implicitly quantified over the elements of the signature

It is equivalent to:

fact {all a: A | F' }

where any field of A in F is replaced with a field in F'

#### Facts

sig Host {}

sig Link {from, to: Host}

fact {all x: Link | x.from != x.to}
 no links from a host to itself

fact noSelfLinks {all x: Link | x.from != x.to}
 same as above

sig Link {from, to: Host} {from != to}
same as above, with implicit 'this.'

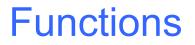

fun f[x1: e1, ..., xn: en] : e { E }

- A function is a named expression with zero or more arguments
  - When it is used, the arguments are replaced with the instantiating expressions

```
fun grandpas[p: Person] : set Person {
   p.(mother + father).father
   }
```

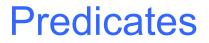

pred p[x1: e1, ..., xn: en] { F }

- A predicate is a named constraint with zero or more arguments
  - When it is used, the arguments are replaced with the instantiating expressions

```
fun grandpas[p: Person] : set Person {
    let parent = mother + father + father.wife +
    mother.husband | p.parent.parent & Man
    }
pred ownGrandpa[p: Person] {
    p in grandpas[p]
    }
```

## **Assertions**

```
assert a { F }
   Assertions are constraints that were intended to follow from facts of the
      model
   You can use Alloy analyzer to check the assertions
sig Node {
  children: set Node
one sig Root extends Node {}
fact {
                       reflexive transitive closure
  Node in Root.*children
// invalid assertion:
assert someParent {
  all n: Node | some children.n
```

// valid assertion:

```
assert someParent {
   all n: Node - Root | some children.n
   }
```

# Assertions

- In Alloy, assertions are used to specify properties about the specification
- Assertions state the properties that we expect to hold
- After stating an assertion we can check if it holds using the Alloy analyzer (within a given scope)

# Check command

```
assert a { F }
check a scope
```

- Assert instructs Alloy analyzer to search for counterexample to assertion within scope
  - Looking for counter-example means looking for a solution to
    - M & & !F where M is the formula representing the model

```
check a
   top-level sigs bound by 3
check a for default
   top-level sigs bound by default
check a for default but list
   default overridden by bounds in list
check a for list
   sigs bound in list
```

### **Check Command**

abstract sig Person {} sig Man extends Person {} sig Woman extends Person {} sig Grandpa extends Man {} check a check a for 4 check a for 4 but 3 Woman check a for 4 but 3 Man, 5 Woman check a for 4 Person check a for 4 Person, 3 Woman check a for 3 Man, 4 Woman check a for 3 Man, 4 Woman, 2 Grandpa

# **Check Example**

```
fact {
   no p: Person | p in p.^(mother + father)
   no (wife + husband) & ^(mother + father)
   wife = ~husband
   }
assert noSelfFather {
   no m: Man | m = m.father
   }
check noSelfFather
```

# Run Command

```
pred p[x: X, y: Y, ...] { F }
```

**run** p scope

Instructs analyzer to search for instance of a predicate within scope If the model is represented with formula M, run finds solution to M && (some x: X, y: Y, ... | F)

**fun** f[x: X, y: Y, ...] : R { E }

```
run f scope
```

Instructs analyzer to search for instance of function within scope If model is represented with formula M, run finds solution to M && (some x: X, y: Y, ..., result: R | result = E)

# Alloy Object Model for a Family Tree

```
module language/Family
sig Name { }
abstract sig Person {
  name: one Name,
  siblings: Person,
  father: lone Man,
  mother: lone Woman
  }
sig Man extends Person {
  wife: lone Woman
sig Woman extends Person {
  husband: lone Man
sig Married extends Person {
fact {
  no p: Person | p in p.^ (mother + father)
  no (wife + husband) & ^ (mother + father)
  wife = \sim husband
}
```

## **Predicate Simulation**

```
fun grandpas[p: Person] : set Person {
    let parent = mother + father + father.wife +
    mother.husband | p.parent.parent & Man
    }
pred ownGrandpa[p: Person] {
    p in grandpas[p]
    }
run ownGrandpa for 4 Person
```

## **Predicate Simulation**

```
fun grandpas[p: Person] : set Person {
  let parent = mother + father + father.wife +
  mother.husband | p.parent.parent & Man
  }
pred ownGrandpa[p: Person] {
  p in grandpas[p]
                                               W1
  }
                                                  mother
run ownGrandpa for 4 Person
                                                 W0
                               wife
                                        husband
                                                     wife
                                           husband
                                M0
                                                    M1
                           ownGrandpa
                                          father
```

# **Alloy Expressions**

- Expressions in Alloy are expressions in Alloy's logic
- atoms are Alloy's primitive entities
  - indivisible, immutable, uninterpreted
- relations associate atoms with one another
  - set of tuples, tuples are sequences of atoms
- every value in Alloy logic is a relation!
  - relations, sets, scalars are all the same thing

# Everything is a relation

```
sets are unary (1 column) relations
Person = { (P0), (P1), (P2) }
Name = { (N0), (N1), (N2), (N3) }
```

#### scalars are singleton sets

myName = { (N1) }
yourName = { (N2) }

#### binary relation

name =  $\{(P0, N0), (P1, N0), (P2, N2)\}$ 

Alloy also allows relations with higher arity (like ternary relations)

#### Constants

- none empty set
- **univ** universal set
- iden identity relation

```
Person = { (P0), (P1), (P2) }
Name = { (N0), (N1), (N2), (N3) }
none = { }
univ = { (P0), (P1), (P2), (N0), (N1), (N2), (N3) }
iden = { (P0, P0), (P1, P1), (P2, P2), (N0, N0), (N1, N1), (N2, N2), (N3,N3) }
```

### **Set Declarations**

x: m e x is a subset of e and its cardinality (size) is restricted to be m

m can be:

- set any number
- one exactly one (default)
- lone zero or one
- some one or more
- x: e is equivalent to x: one e

SomePeople: set Person SomePeople is a subset of the set Person

# **Set Operators**

- + union
- *& intersection*
- difference
- in subset
- = equality

### **Product Operator**

```
-> cross product
```

```
Person = { (P0), (P1) }
Name = { (N0), (N1) }
Address = { (A0) }
```

```
Person -> Name =
  {(P0, N0), (P0, N1), (P1, N0), (P1, N1)}
```

```
Person -> Name -> Adress =
{(P0, N0, A0), (P0, N1, A0), (P1, N0, A0),
    (P1, N1, A0)}
```

#### **Relation Declarations with Multiplicity**

- r: A m > n B cross product with multiplicity constraints m and n can be one, lone, some, set
- r: A > B is equivalent to (default multiplicity is set)
- r: A set > set B

```
r: A m > n B is equivalent to:
r: A > B
all a: A | n a.r
all b: B | m r.b
```

### **Relation Declarations with Multiplicity**

r: A > one B

r is a function with domain A

r: A one > B

r is an injective relation with range B

r: A > lone B

r is a function that is partial over the domain A

r: A one > one B

r is an injective function with domain A and range B (a bijection from A to B)

r: A some > some B

r is a relation with domain A and range B

### Relational Join (aka navigation)

p.q

dot is the relational join operator

Given two tuples  $(p_1, ..., p_n)$  in p and  $(q_1, ..., q_m)$  in q where  $p_n = q_1$ p.q contains the tuple  $(p_1, ..., p_{n-1}, q_2, ..., q_m)$ 

```
 \{ (N0) \} . \{ (N0, D0) \} = \{ (D0) \} 
 \{ (N0) \} . \{ (N1, D0) \} = \{ \} 
 \{ (N0) \} . \{ (N0, D0), (N0, D1) \} \} = \{ (D0), (D1) \} 
 \{ (N0), (N1) \} . \{ (N0, D0), (N1, D1), (N2, D3) \} \} = \{ (D0), (D1) \} 
 \{ (N0, A0) \} . \{ (A0, D0) \} = \{ (N0, D0) \}
```

### Box join

[]

box join, box join can be defined using dot join

e1[e2] = e2.e1

a.b.c[d] = d.(a.b.c)

### Unary operations on relations

- ~ transpose
- ^ transitive closure
- reflexive transitive closure
   these apply only to binary relations

^r = r + r.r + r.r.r + ...

```
*r = iden + ^r
```

wife = { (M0,W1), (M1, W2) }
~wife = husband = { (W1,M0), (W2, M1) }

### Relation domain, range, restriction

domainreturns the domain of a relationrangereturns the range of a relation<:</td>domain restriction (restricts the domain of a relation):>range restriction (restricts the range of a relation)

```
name = { (P0,N1), (P1,N2), (P3,N4), (P4, N2) }
domain(name) = { (P0), (P1), (P3), (P4) }
range(name) = { (N1), (N2), (N4) }
```

```
somePeople = { (P0), (P1) }
someNames = { (N2), (N4) }
```

```
name :> someNames = { (P1,N2), (P3,N4), (P4,N2) }
```

```
somePeople <: name= {(P0,N1), (P1,N2)}</pre>
```

### **Relation override**

- ++ override
- p ++ q = p (domain(q) <: p) + q

m' = m ++ (k > v)

update map m with key-value pair (k, v)

## **Boolean operators**

| ! not      | negation       |
|------------|----------------|
| && and     | conjunction    |
| or         | disjunction    |
| => implies | implication    |
| else       | alternative    |
| <=> iff    | bi-implication |

#### four equivalent constraints:

F => G else H
F implies G else H
(F && G) || ((!F) && H)
(F and G) or ((not F) and H)

### Quantifiers

- all **F holds for every x in e**
- some F holds for at least one x in e
- no F holds for no x in e
- lone F holds for at most one x in e
- one F holds for exactly one x in e

### A File System Model in Alloy

```
// File system objects
abstract sig FSObject { }
sig File, Dir extends FSObject { }
```

#### // A File System

}

```
sig FileSystem {
    live: set FSObject,
    root: Dir & live,
    parent: (live - root) -> one (Dir & live),
    contents: Dir -> FSObject
}
{
    // live objects are reachable from the root
    live in root.*contents
    // parent is the inverse of contents
    parent = ~contents
```

#### An Instance of the File System Specification

```
FileSystem = {(FS0)}
FSObject = {(F0), (F1), (F2), (F4), (D0), (D1)}
File = {(F0), (F1), (F2), (F4)}
Dir = {(D0), (D1)}
```

### A File System Model in Alloy

}

```
// Move x to directory d
pred move [fs, fs': FileSystem, x: FSObject, d: Dir]{
    // precondition
    (x + d) in fs.live
    // postcondition
    fs'.parent = fs.parent - x->(x.(fs.parent)) + x->d
```

#### File System Model in Alloy

```
// Delete the file or empty directory x
pred remove [fs, fs': FileSystem, x: FSObject] {
  x in (fs.live - fs.root)
  fs'.root = fs.root
  fs'.parent = fs.parent - x -> (x.(fs.parent))
}
// Recursively delete the directory x
pred removeAll [fs, fs': FileSystem, x: FSObject] {
  x in (fs.live - fs.root)
  fs'.root = fs.root
```

let subtree = x.\*(fs.contents) |

fs'.parent = fs.parent - subtree->(subtree.(fs.parent))

}

#### File System Model in Alloy

// Moving doesn't add or delete any file system objects
moveOkay: check {

all fs, fs': FileSystem, x: FSObject, d:Dir |
 move[fs, fs', x, d] => fs'.live = fs.live
} for 5

// remove removes exactly the specified file or directory
removeOkay: check {

all fs, fs': FileSystem, x: FSObject |
 remove[fs, fs', x] => fs'.live = fs.live - x
} for 5

#### File System Model in Alloy

```
// removeAll removes exactly the specified subtree
removeAllOkay: check {
  all fs, fs': FileSystem, d: Dir |
    removeAll[fs, fs', d] =>
    fs'.live = fs.live - d.*(fs.contents)
} for 5
```

// remove and removeAll has the same effects on files
removeAllSame: check {
 all fs, fs1, fs2: FileSystem, f: File |
 remove[fs, fs1, f] && removeAll[fs, fs2, f] =>
 fs1.live = fs2.live
} for 5

### Alloy Kernel

- Alloy is based on a small kernel language
- The language as a whole is defined by the translation to the kernel
- It is easier to define and understand the formal syntax and semantics of the kernel language

### Alloy Kernel Syntax

| formula ::=<br>elemFormula<br>  compFormula<br>  quantFormula | formula syntax<br>elementary formulas<br>compound formulas<br>quantified formulas | expr ::=<br>rel<br>  var<br>  none<br>  expr binop | expression syntax<br>relation<br>quantified variable<br>empty set<br>expr |
|---------------------------------------------------------------|-----------------------------------------------------------------------------------|----------------------------------------------------|---------------------------------------------------------------------------|
| elemFormula ::=                                               |                                                                                   | unop expr                                          | CAPI                                                                      |
| expr in expr                                                  | subset                                                                            |                                                    |                                                                           |
| expr = expr                                                   | equality                                                                          | binop ::=                                          | binary operators                                                          |
|                                                               |                                                                                   | +                                                  | union                                                                     |
| compFormula ::=                                               |                                                                                   | &                                                  | intersection                                                              |
| not formula                                                   | negation (not)                                                                    | -                                                  | difference                                                                |
| formula and formula                                           | conjunction (and)                                                                 | .                                                  | join                                                                      |
|                                                               |                                                                                   | ->                                                 | product                                                                   |
| quantFormula ::=                                              |                                                                                   |                                                    |                                                                           |
| all var : expr   forr                                         | mula universal quantification                                                     | unop ::=                                           | unary operators                                                           |
|                                                               |                                                                                   | ~                                                  | transpose                                                                 |
|                                                               |                                                                                   | ^                                                  | transitive closure                                                        |

## **Alloy Kernel Semantics**

- Alloy kernel semantics is defined using denotational semantics
- There are two meaning functions in the semantic definitions
  - M: which interprets a formula as true or false
    - M: Formula, Instance  $\rightarrow$  Boolean
  - E: which interprets an expression as a relation value
    - E: Expression, Instance  $\rightarrow$  RelationValue
- Interpretation is given with respect to an instance that assigns a relational value to each declared relation
- Meaning functions take a formula or an expression and the instance as arguments and return a Boolean value or a relation value

- Possible problems with a specification
  - The specification is over-constrained: There is no model for the specification
  - The specification is under-constrained: The specification allows some unintended behaviors
- Alloy analyzer has automated support for finding both over-constraint and under-constraint errors

- Remember that the Alloy specifications define formulas and given an environment (i.e., bindings to the variables in the specification) the semantics of Alloy maps a formula to true or false
- An environment for which a formula evaluates to true is called a model (or instance or solution) of the formula
- If a formula has at least one model then the formula is *consistent* (i.e., *satisfiable*)
- If every (well-formed) environment is a model of the formula, then the formula is *valid*
- The negation of a valid formula is inconsistent

- Given a assertion we can check it as follows:
  - Negate the assertion and conjunct it with the rest of the specification
  - Look for a model for the resulting formula, if there exists such a model (i.e., the negation of the formula is consistent) then we call such a model a *counterexample*
- Bad news
  - Validity and consistency checking for Alloy is undecidable
    - The domains are not restricted to be finite, they can be infinite, and there is quantification

- Alloy analyzer provides two types of analysis:
  - Simulation, in which consistency of an invariant or an operation is demonstrated by generating an environment that models it
    - Simulations can be used to check over-constraint errors: To make sure that the constraints in the specification is so restrictive that there is no environment which satisfies them
    - The run command in Alloy analyzer corresponds to simulation
  - Checking, in which a consequence of the specification is tested by attempting to generate a counter-example
    - The check command in Alloy analyzer corresponds to checking
- Simulation is for determining consistency (i.e., satisfiability) and Checking is for determining validity
  - And these problems are undecidable for Alloy specifications

## **Trivial Example**

Consider checking the theorem

all x:X | some y:Y | x.r = y

- To check this formula we formulate its negation as a problem
   r: X -> Y
   !all x:X | some y:Y | x.r = y
- The Alloy analyzer will generate an environment such as

```
X = {X0, X1}
Y = {Y0, Y1}
r = {(X0, Y0), (X0, Y1)}
x = {X1}
```

which is a model for the negated formula. Hence this environment is a counterexample to the claim that the original formula is valid
The value X1 for the quantified variable x is called a Skolem constant and it acts as a witness to the to the invalidity of the original formula

# Sidestepping Undecidability

- Alloy analyzer restricts the simulation and checking operations to a finite scope
  - where a scope gives a finite bound on the sizes of the domains in the specification (which makes everything else in the specification also finite)
- Here is another way to put it:
  - Alloy analyzer rephrases the consistency problem as: Does there exist an environment within the given scope that is a model for the formula
  - Alloy analyzer rephrases the validity problem as: Are all the wellformed environments within the scope a model for the formula
- Validity and consistency problem within a finite scope are decidable problems
  - Simple algorithm: just enumerate all the environments and evaluate the formula on all environments using the semantic function

### Simulation: Consistency within a Scope

- If the Alloy analyzer finds a model within a given scope then we know that the formula is consistent!
- On the other hand, if the Alloy analyzer cannot find a model within a given scope does not prove that the formula is inconsistent
  - General problem is is undecidable
- However, the fact that there is no model within a given scope shows that the formula might be inconsistent
  - which would prompt the designer to look at the specification to understand why the formula is inconsistent within that scope

## Checking: Validity within a given Scope

- If the formula is not valid within a given scope then we are sure that the formula is not valid
  - Alloy analyzer would generate a counter-example and the designer can look at this counter-example to figure out the problem with the specification.
- On the other hand, the fact that Alloy analyzer shows that a formula is valid within a given scope does not prove that the formula is valid in general
  - Again, the problem is undecidable
- However, the fact that the formula is valid within a given scope gives the designer a lot of confidence about the specification

# Alloy Analyzer

- Alloy analyzer converts the simulation and checking queries to boolean satisfiability problems (SAT) and uses a SAT solver to solve the satisfiability problem
- Here are the steps of analysis steps for the Alloy analyzer:
  - 1. Conversion to negation normal form and skolemization
  - 2. Formula is translated for a chosen scope to a boolean formula along with a mapping between relational variables and the boolean variables used to encode them. This boolean formula is constructed so that it has a model exactly when the relational formula has a model in the given scope
  - 3. The boolean formula is converted to a conjunctive normal form, (the preferred input format for most SAT solvers)
  - 4. The boolean formula is presented to the SAT solver
  - 5. If the solver finds a model, a model of the relational formula is then reconstructed from it using the mapping produced in step 2

## Data Modeling with Alloy

- A natural way to represent the data model for a web application is to use entity-relationship diagrams or UML class diagrams
- Entity-relationship diagrams and UML class diagrams can be converted to Alloy specifications
- Once we write the data model in Alloy we can check assertions about the data model

#### A Book Store Data Model in UML

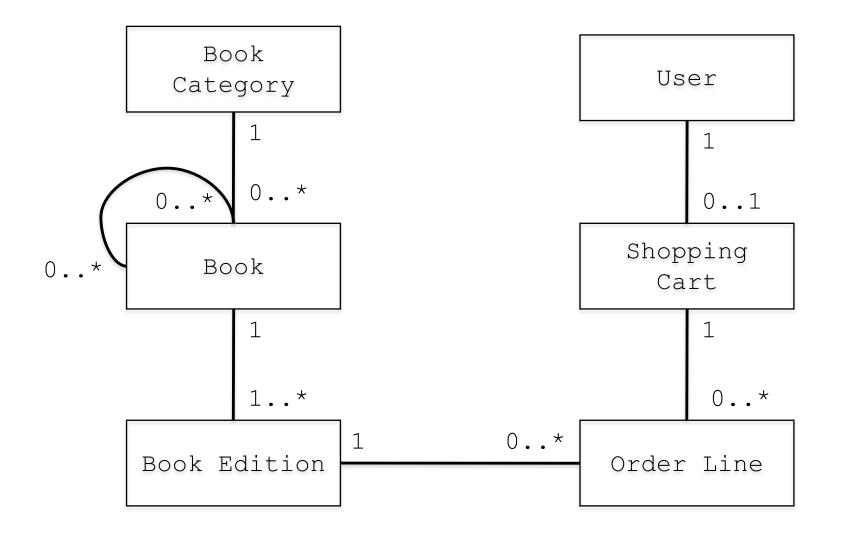

### Alloy Specification of Book Store Data Model

```
sig BookCategory {
       books: set Book
siq Book {
   category: one BookCategory,
   edition: set BookEdition,
   similar: set Book
sig BookEdition {
  book: one Book
sig OrderLine {
   order: one BookEdition
}
sig ShoppingCart {
  contents: set OrderLine
siq User {
  cart: lone ShoppingCart
}
```

### Alloy Specification (Cont.)

```
fact {
 books = ~category
 book = ~edition
  all e1, e2: BookEdition | e1 != e2 => e1.book != e2.book
  all b1, b2: Book | b1 in b2.similar => b1.category = b2.category
  all u1, u2: User | u1.cart = u2.cart => u1 = u2
  all o:OrderLine, c1, c2:ShoppingCart
                (o in cl.contents && o in c2.contents) => c1 = c2
}
pred addCart[u, u' : User, o : OrderLine]{
  ! (o in u.cart.contents)
  u'.cart.contents = u.cart.contents + o
}
pred removeCart[u, u' : User, o : OrderLine]{
  o in u.cart.contents
  u'.cart.contents = u.cart.contents - o
```

### Checking the Alloy Specification

```
assert category {
  all b1, b2 : Book | b1.category != b2.category => b1 !in b2.similar
}
assert category1 {
  no b: Book, e1, e2:BookEdition | e1 != e2 && e1.book=b && e2.book=b
}
run addCart
run removeCart
run emptyCart
check category
```

check category1

- Possible problems with a specification
  - The specification is over-constrained: There is no model for the specification
  - The specification is under-constrained: The specification allows some unintended behaviors
- Alloy analyzer has automated support for finding both over-constraint and under-constraint errors

- Remember that the Alloy specifications define formulas and given an environment (i.e., bindings to the variables in the specification) the semantics of Alloy maps a formula to true or false
- An environment for which a formula evaluates to true is called a model (or instance or solution) of the formula
- If a formula has at least one model then the formula is *consistent* (i.e., *satisfiable*)
- If every (well-formed) environment is a model of the formula, then the formula is *valid*
- The negation of a valid formula is inconsistent

- Given a assertion we can check it as follows:
  - Negate the assertion and conjunct it with the rest of the specification
  - Look for a model for the resulting formula, if there exists such a model (i.e., the negation of the formula is consistent) then we call such a model a *counterexample*
- Bad news
  - Validity and consistency checking for Alloy is undecidable
    - The domains are not restricted to be finite, they can be infinite, and there is quantification

- Alloy analyzer provides two types of analysis:
  - Simulation, in which consistency of an invariant or an operation is demonstrated by generating an environment that models it
    - Simulations can be used to check over-constraint errors: To make sure that the constraints in the specification is so restrictive that there is no environment which satisfies them
    - The run command in Alloy analyzer corresponds to simulation
  - Checking, in which a consequence of the specification is tested by attempting to generate a counter-example
    - The check command in Alloy analyzer corresponds to checking
- Simulation is for determining consistency (i.e., satisfiability) and Checking is for determining validity
  - And these problems are undecidable for Alloy specifications

### **Trivial Example**

Consider checking the theorem

all x:X | some y:Y | x.r = y

- To check this formula we formulate its negation as a problem
   r: X -> Y
   !all x:X | some y:Y | x.r = y
- The Alloy analyzer will generate an environment such as

```
X = {X0, X1}
Y = {Y0, Y1}
r = {(X0, Y0), (X0, Y1)}
x = {X1}
```

which is a model for the negated formula. Hence this environment is a counterexample to the claim that the original formula is valid
The value X1 for the quantified variable x is called a Skolem constant and it acts as a witness to the to the invalidity of the original formula

## Sidestepping Undecidability

- Alloy analyzer restricts the simulation and checking operations to a finite scope
  - where a scope gives a finite bound on the sizes of the domains in the specification (which makes everything else in the specification also finite)
- Here is another way to put it:
  - Alloy analyzer rephrases the consistency problem as: Does there exist an environment within the given scope that is a model for the formula
  - Alloy analyzer rephrases the validity problem as: Are all the wellformed environments within the scope a model for the formula
- Validity and consistency problem within a finite scope are decidable problems
  - Simple algorithm: just enumerate all the environments and evaluate the formula on all environments using the semantic function

#### Simulation: Consistency within a Scope

- If the Alloy analyzer finds a model within a given scope then we know that the formula is consistent!
- On the other hand, if the Alloy analyzer cannot find a model within a given scope does not prove that the formula is inconsistent
  - General problem is is undecidable
- However, the fact that there is no model within a given scope shows that the formula might be inconsistent
  - which would prompt the designer to look at the specification to understand why the formula is inconsistent within that scope

### Checking: Validity within a given Scope

- If the formula is not valid within a given scope then we are sure that the formula is not valid
  - Alloy analyzer would generate a counter-example and the designer can look at this counter-example to figure out the problem with the specification.
- On the other hand, the fact that Alloy analyzer shows that a formula is valid within a given scope does not prove that the formula is valid in general
  - Again, the problem is undecidable
- However, the fact that the formula is valid within a given scope gives the designer a lot of confidence about the specification

# Alloy Analyzer

- Alloy analyzer converts the simulation and checking queries to boolean satisfiability problems (SAT) and uses a SAT solver to solve the satisfiability problem
- Here are the steps of analysis steps for the Alloy analyzer:
  - 1. Conversion to negation normal form and skolemization
  - 2. Formula is translated for a chosen scope to a boolean formula along with a mapping between relational variables and the boolean variables used to encode them. This boolean formula is constructed so that it has a model exactly when the relational formula has a model in the given scope
  - 3. The boolean formula is converted to a conjunctive normal form, (the preferred input format for most SAT solvers)
  - 4. The boolean formula is presented to the SAT solver
  - 5. If the solver finds a model, a model of the relational formula is then reconstructed from it using the mapping produced in step 2

- In negation normal form only elementary formulas are negated
  - To convert to negation normal form push negations inwards using de Morgan's laws

• For example

!all x: X | some y: Y | x.r=y

is converted to

```
some x: X | all y: Y | !x.r=y
```

which is converted to the problem

r: X->Y
x: X
all y:Y| !x.r=y
some z:X | z=x

- Skolemization eliminates existentially quantified variables.
  - If the existential quantification is not within a universal quantification the quantified variable is replaced with a constant and an additional constraint that such a constant exists
  - If the existential quantification is within a universal quantification the existentially quantified variable is replaced with a function

• For example

all x: X | some y: Y | x.r=y
is converted to
all x: X | x.r=y[x]
by replacing y with the function
y: X->one Y

• This method generalizes to arbitrary number of universal quantifiers by creating functions indexed by as many types as necessary

 Once a scope is fixed a value of a relation from S to T can be represented as a bit matrix with a 1 in the ith row of jth column when the ith atom in S is related to the jth atom in T and 0 otherwise

Such matrices encode all possible relations from S to T

- Hence, collection of possible values of a relation can be expressed by a matrix of boolean variables
- Any constraint on a relation can be expressed as a formula in these boolean variables and a relational formula as a whole can be similarly expressed by introducing boolean variables for each relational variables

• For example

all y: Y | !x.r=y

using a scope of 2 would be translated as follows

- First let's look at the negation of the formula
   some y: Y | x.r=y
- Generate a vector [x0 x1] for x and a matrix [r00 r01, r10 r11] for r
- The expression x.r corresponds to the vector  $[x0 \land r00 \lor x1 \land r10 \quad x0 \land r01 \lor x1 \land r11]$

• Then the boolean logic translation for some y: Y | x.r=y is true  $\leftrightarrow$  (x0  $\land$  r00  $\lor$  x1  $\land$  r10)  $\land$  false  $\leftrightarrow$  (x0  $\land$  r01  $\lor$  x1  $\land$  r11)  $\lor$  false  $\leftrightarrow$  (x0  $\land$  r00  $\lor$  x1  $\land$  r10)  $\land$  true  $\leftrightarrow$  (x0  $\land$  r01  $\lor$  x1  $\land$  r11)  $\equiv$  (x0  $\land$  r00  $\lor$  x1  $\land$  r10)  $\land$   $\neg$  (x0  $\land$  r01  $\lor$  x1  $\land$  r11)  $\lor$   $\neg$  (x0  $\land$  r00  $\lor$  x1  $\land$  r10)  $\land$  (x0  $\land$  r01  $\lor$  x1  $\land$  r11)

- Hence, the formula some y: Y | x.r=y is satisfiable within a scope of 2 if and only if the following boolean logic formula is satisfiable (x0 ∧ r00 ∨ x1 ∧ r10) ∧ ¬ (x0 ∧ r01 ∨ x1 ∧ r11) ∨ ¬ (x0 ∧ r00 ∨ x1 ∧ r10) ∧ (x0 ∧ r01 ∨ x1 ∧ r11)
- Note that we can also generate the boolean logic formula for checking the satisfiability of

all y: Y |  $!x.r=y \equiv \neg$  (some y: Y | x.r=y)

within the scope of 2 by negating the boolean logic formula above:  $\neg((x0 \land r00 \lor x1 \land r10) \land \neg (x0 \land r01 \lor x1 \land r11)$  $\lor \neg (x0 \land r00 \lor x1 \land r10) \land (x0 \land r01 \lor x1 \land r11))$ 

- The generated boolean satisfiability problem (SAT) is an NPcomplete problem
- Alloy analyzer implements an efficient translation in the sense that the problem instance presented to the SAT solver is as small as possible
  - It will take the SAT solver exponential time in the worst case to solve the boolean satisfiability problem